Manual Reference

## Modem Commands

for the SIEMENS Mobile Phone

S35i, C35i, M35i

The command descriptions or example sequences in this document imply no liability or warranty in any way. The author therefore will take no responsibility and will accept no liability which results of using the content of this document in any way.

All rights reserved. No part of this work covered by the copyrights hereof may be reproduced or copied in any form or by any means (graphic, electronic, or mechanical, including photocopying, taping, or information storage and retrieval systems) without written permission of the publisher.

## Revisions Overview

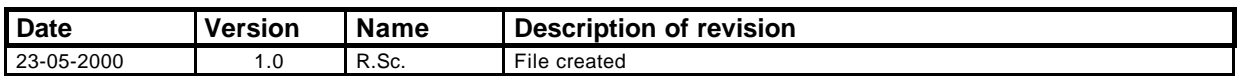

## Table of Contents

1. AT Command Set ...................................................................................................................3

## **1. AT Command Set**

**A command entered at the user port generally starts with a command prefix consisting of the characters 'AT'. The remainder of the line is interpreted as a sequence of the commands described below. The commands are not case-sensitive. More than one command may be given on a single line.**

**With all commands in Table 1 that take a numeric argument this argument may be omitted and defaults to 0. The ATD command is special: all characters in the same line (or up to a semicolon) are considered part of the number to dial.**

**The prefix 'A/' repeats the preceding command.**

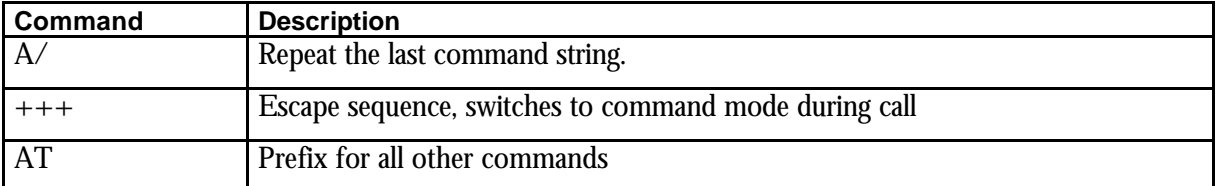

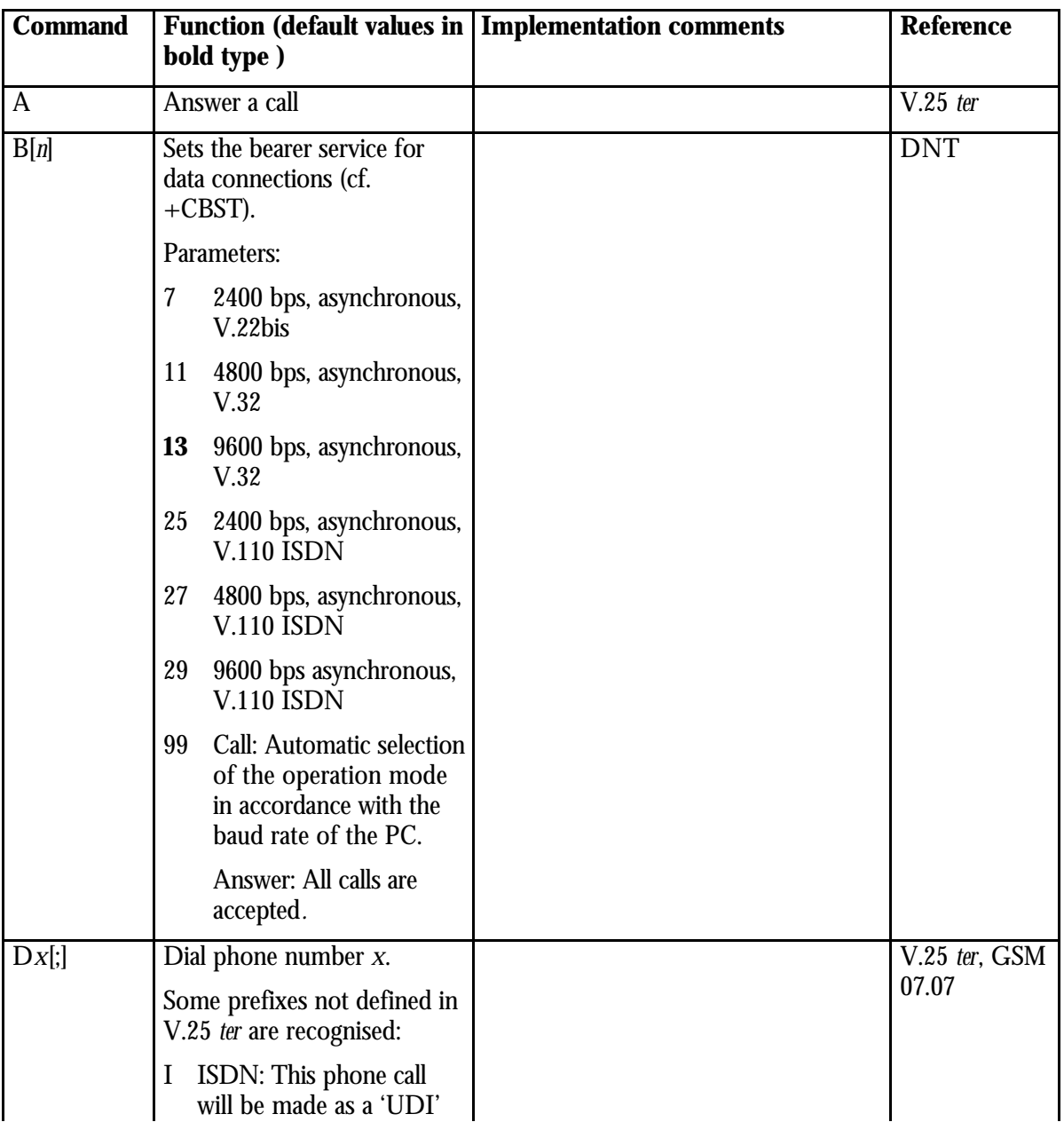

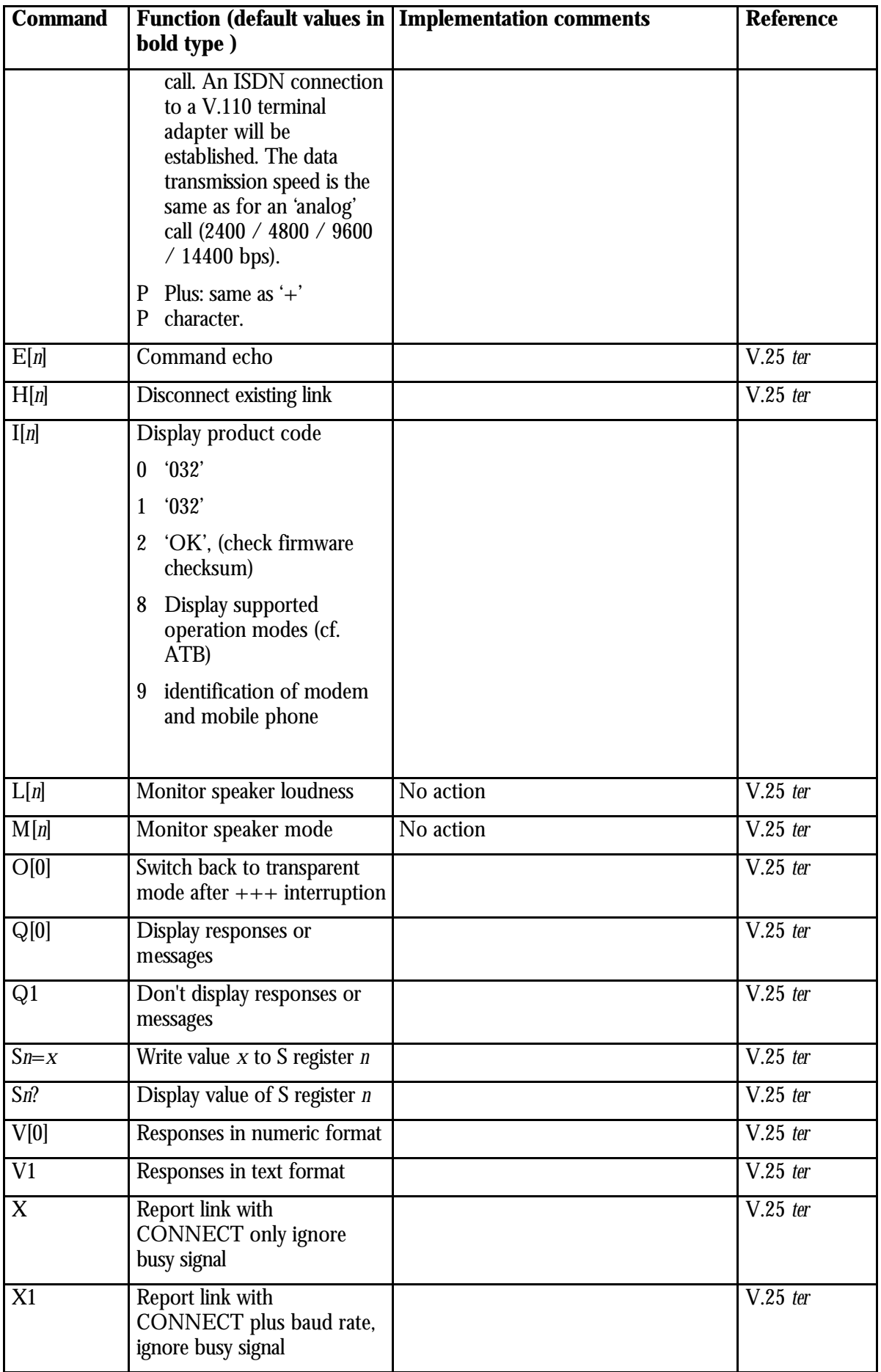

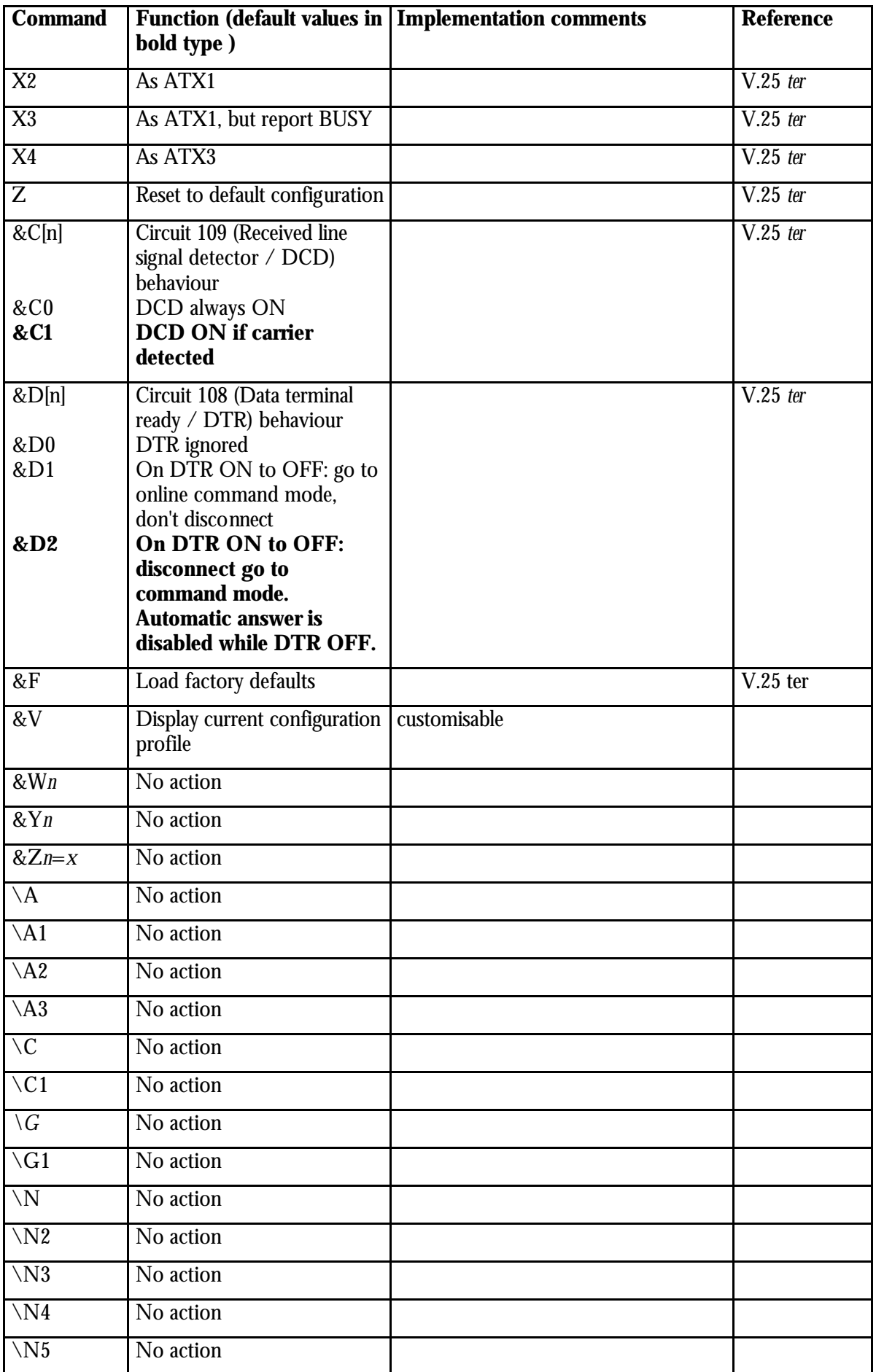

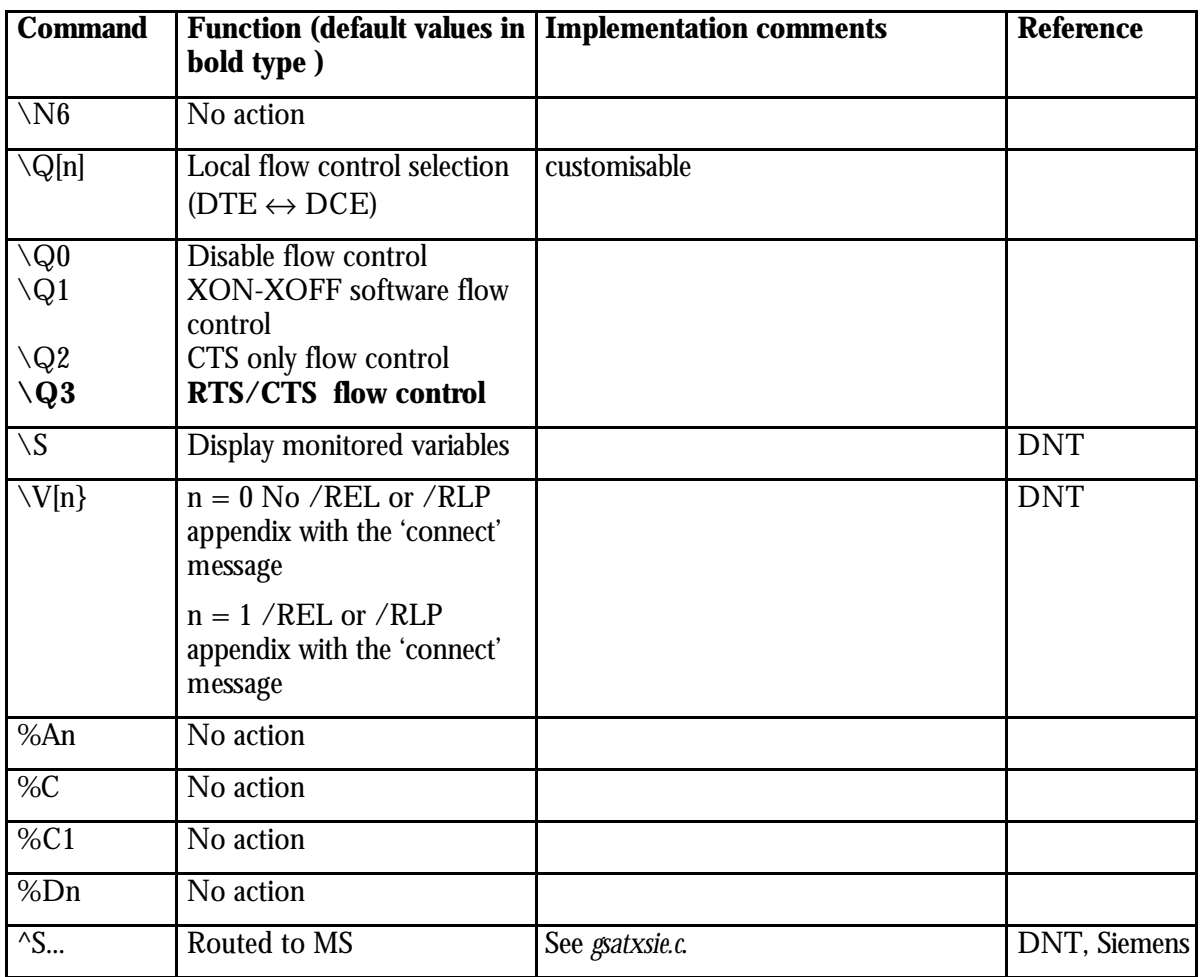

**Table 1: Basic AT Commands**

The commands in Table 2 are used to configure the modem .All other AT commands specified by leading +C are descripted in the **AT Command Set Reference Manual.**

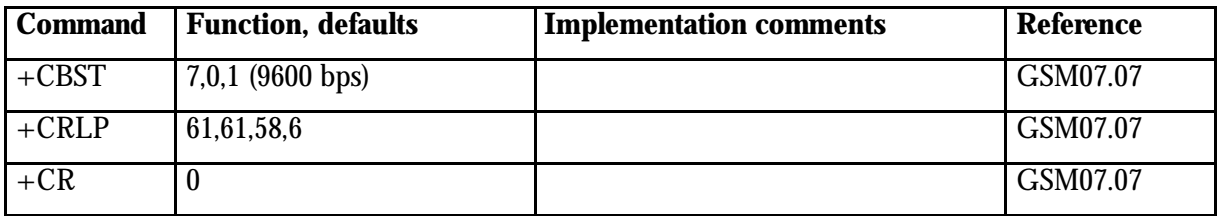

**Table 2: Local AT+C (Cellular) Commands**

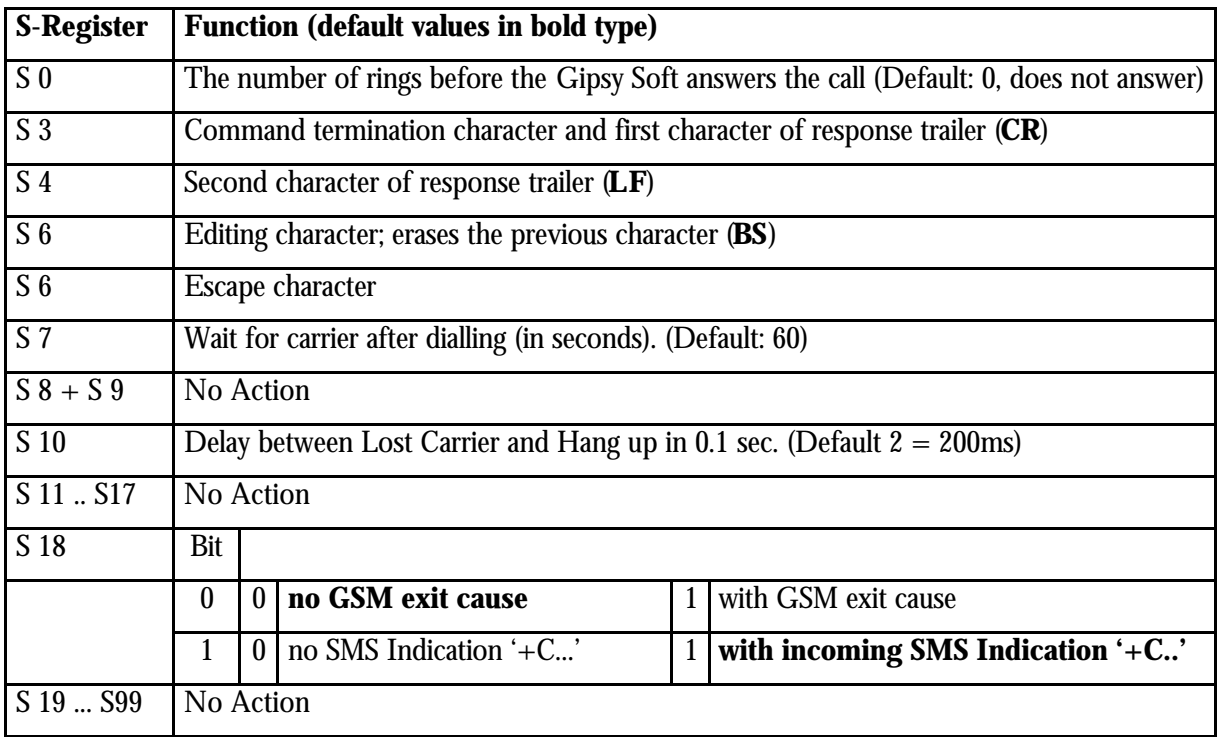

**Table 3: S-Registers**